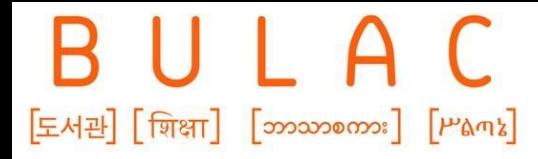

Bibliothèque universitaire des langues et civilisations

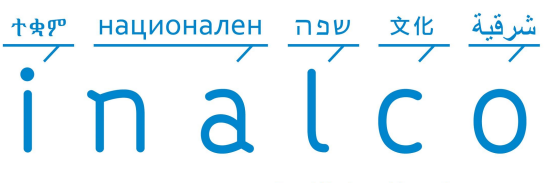

OBJECTIF MASTER

2024

Institut national des langues et civilisations orientales

#### **Atelier**

#### **"Définir son projet de recherche"**

Mars 2024

**Formation des publics**

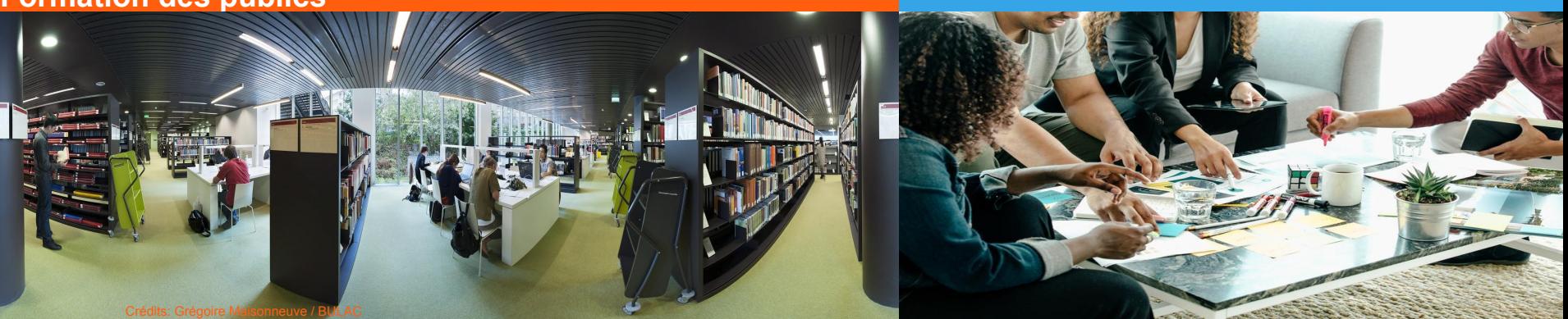

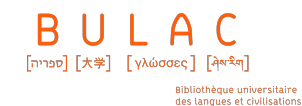

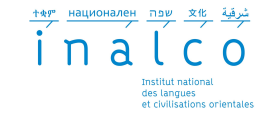

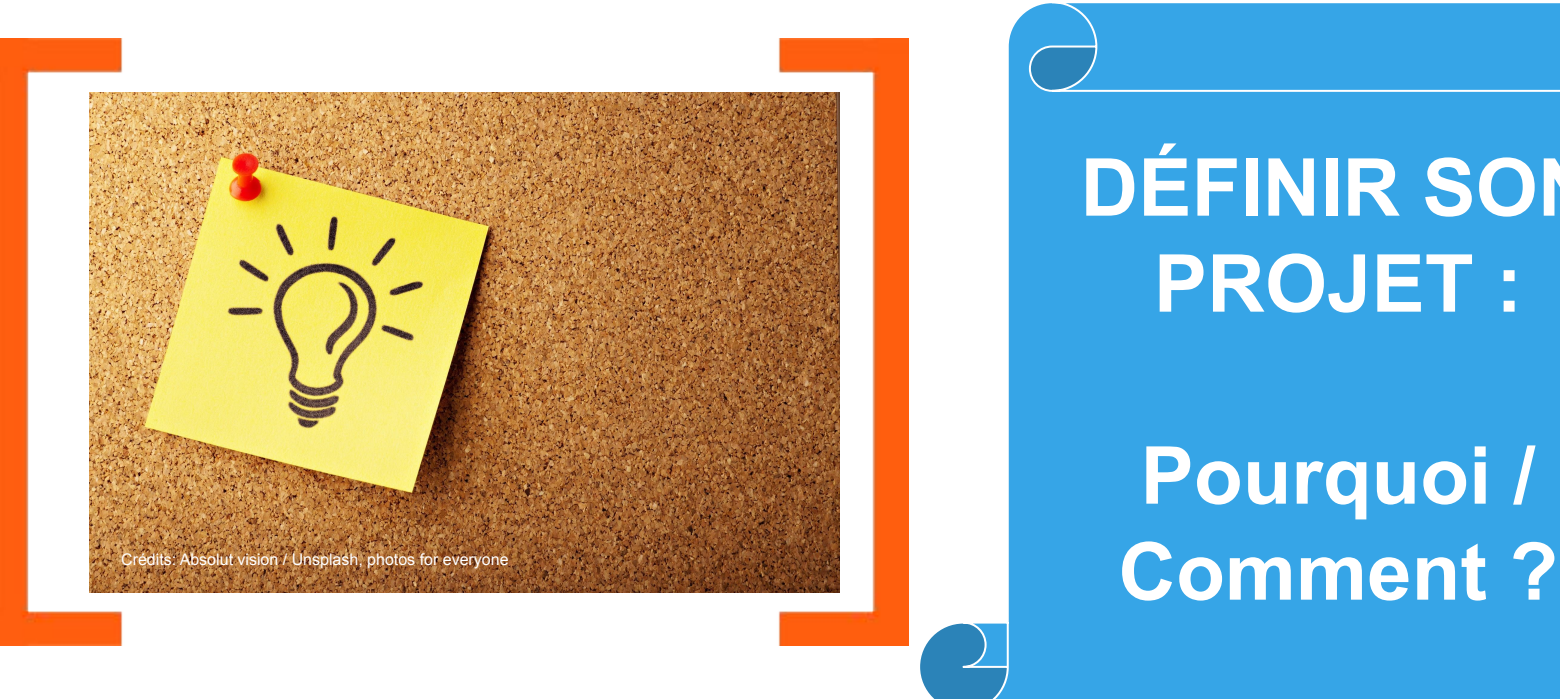

# **DÉFINIR SON PROJET :**

# **Pourquoi /**

Service R.E.V.E – Inalco 2024 – Obejctif Master

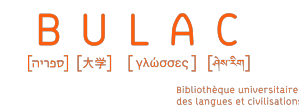

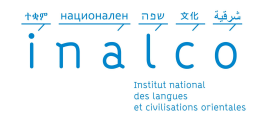

### Réfléchir à son projet de Master recherche dès la L3 : pour quoi faire ?

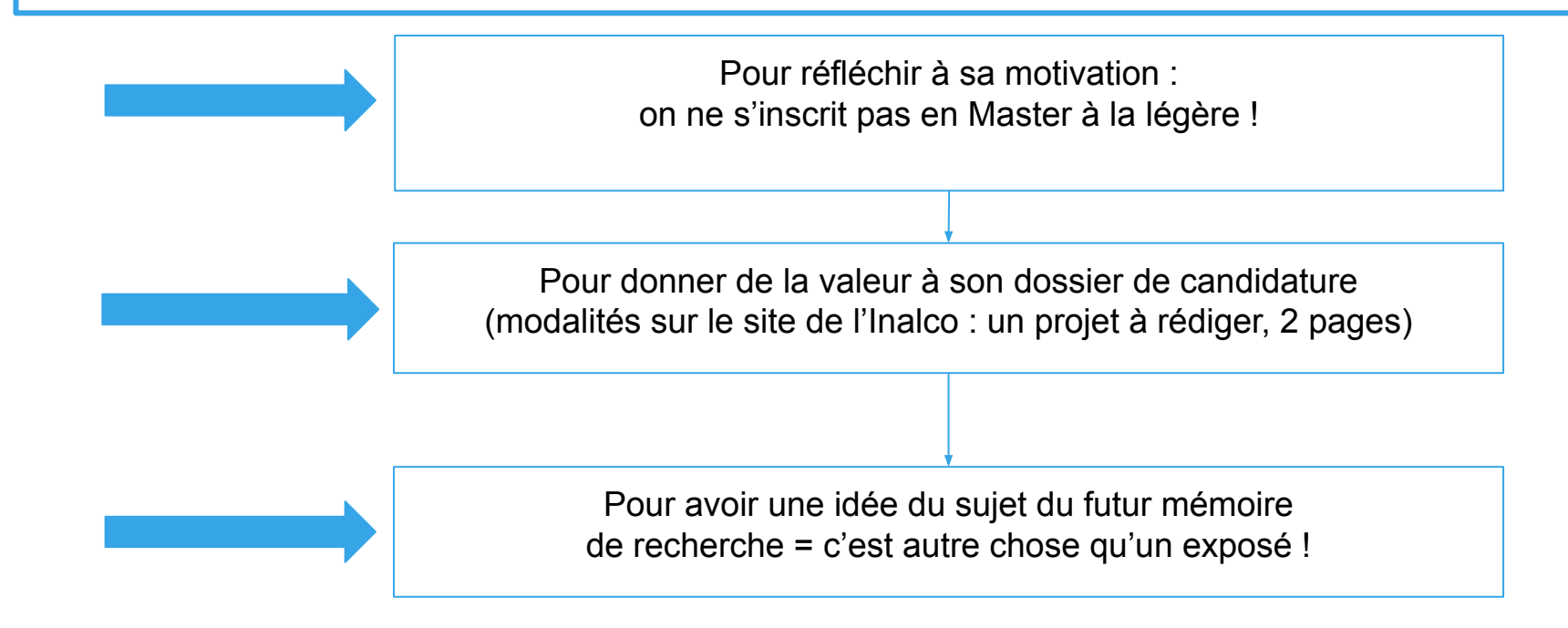

Service R.E.V.E – Inalco 2024 – Obejctif Master

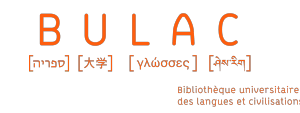

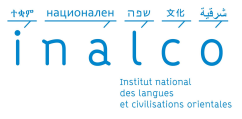

## Les objectifs d'un mémoire de M1

### montrer que l'on sait...

=

... délimiter un sujet et le problématiser

... découvrir et rassembler une bibliographie = des références scientifiques sur le sujet traité

... faire une présentation des principales hypothèses

... présenter et explorer un mini-corpus (sources) ou un mini-terrain

... analyser de façon critique ce mini-corpus en montrant l'intérêt de la problématique de départ

recherche Service R.E.V.E – Inalco 2024 – Obejctif Master

... communiquer (à l'oral et à l'écrit) les résultats de sa

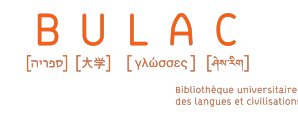

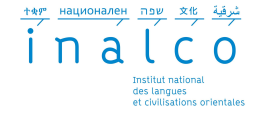

#### Différencier : thème / question de recherche / corpus ou "terrain"

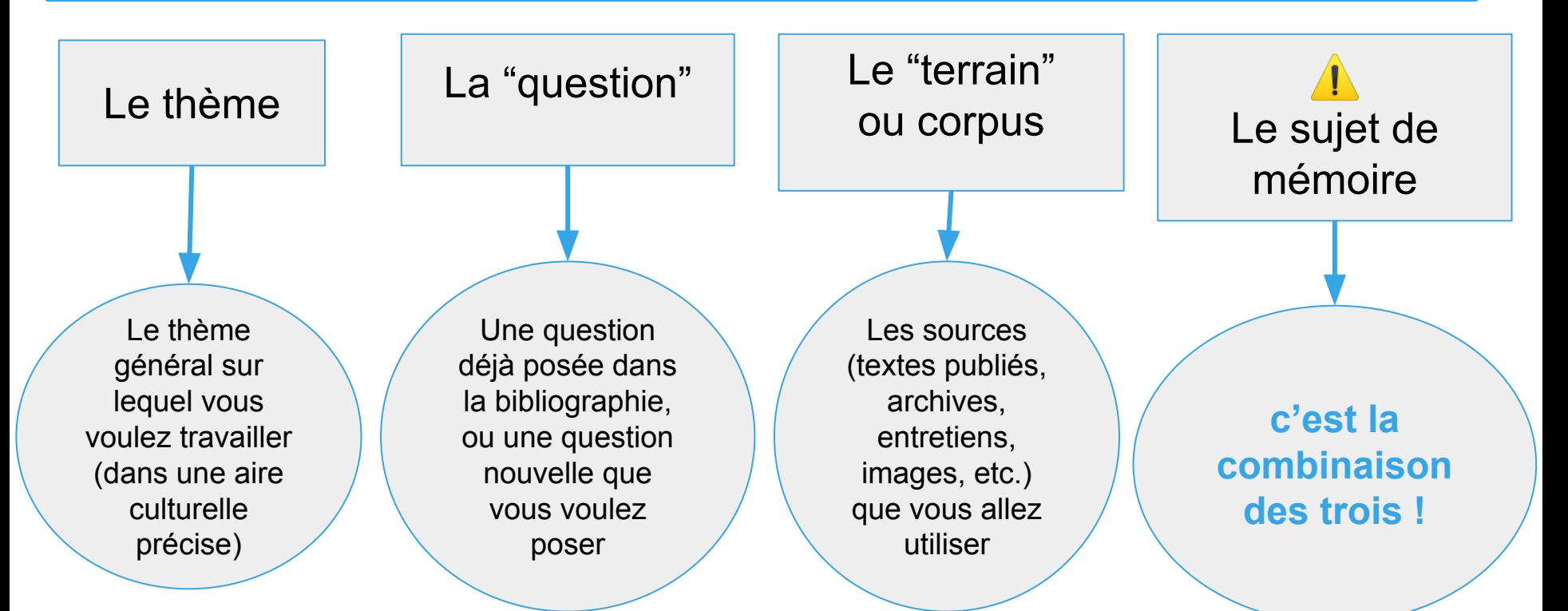

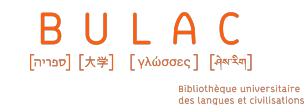

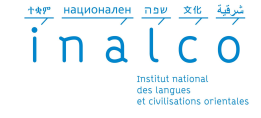

Les pièges à éviter

## Le sujet déjà traité

Le sujet trop

Le sujet trop précis

vaste | Le sujet trop compliqué

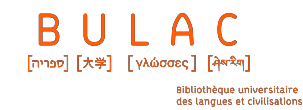

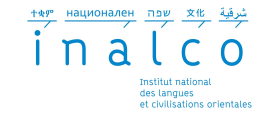

#### Trouver son sujet de départ : la méthode de l'entonnoir

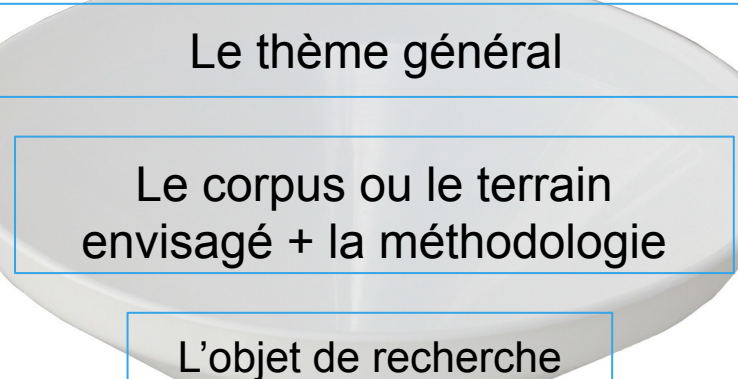

(sujet possible)

**La problématique**

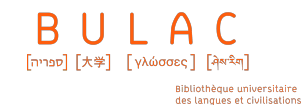

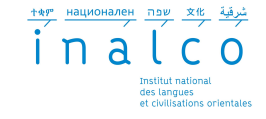

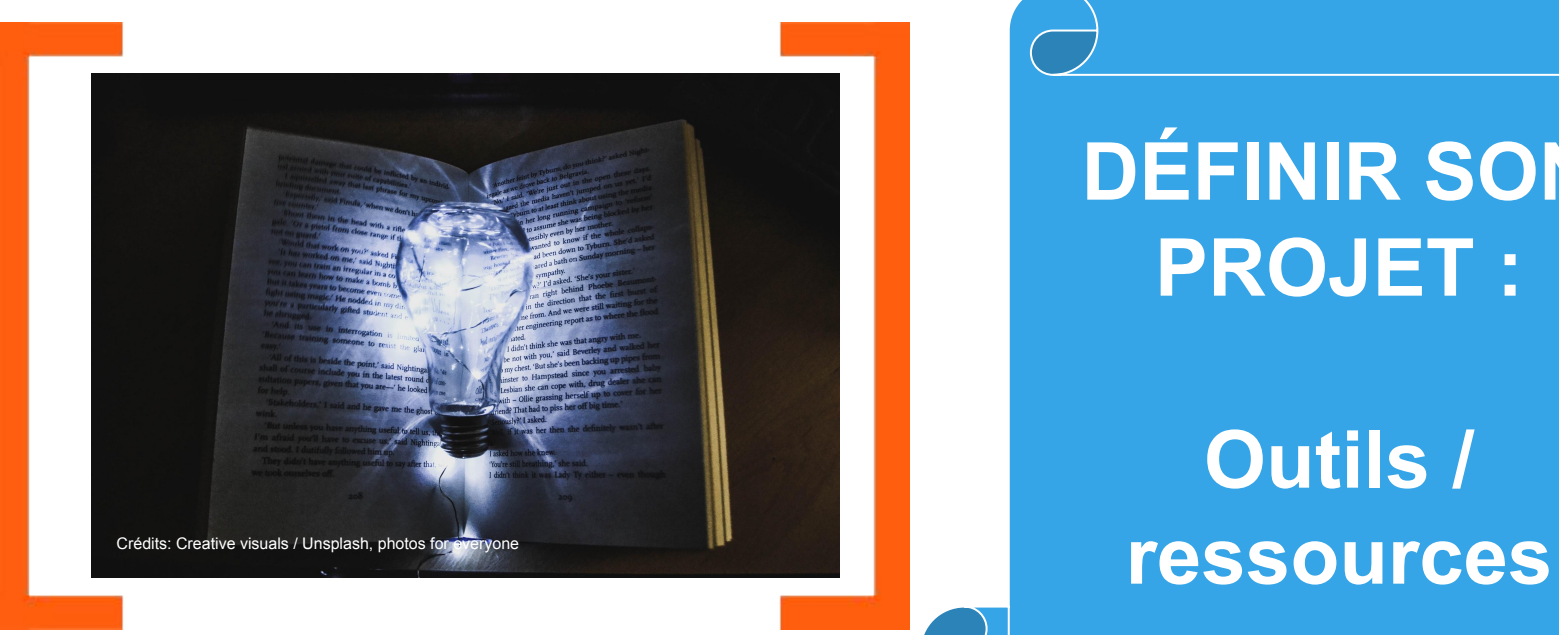

# **DÉFINIR SON PROJET :**

# Crédits: Clever visuals / Unsplash, photos for everyone **Outils /**

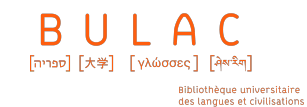

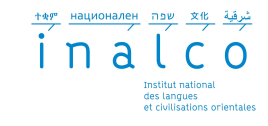

#### **Les catalogues de bibliothèques**

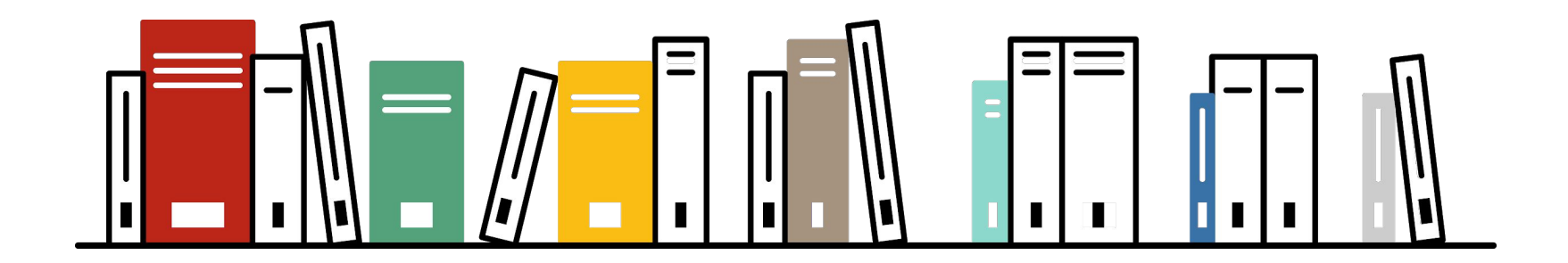

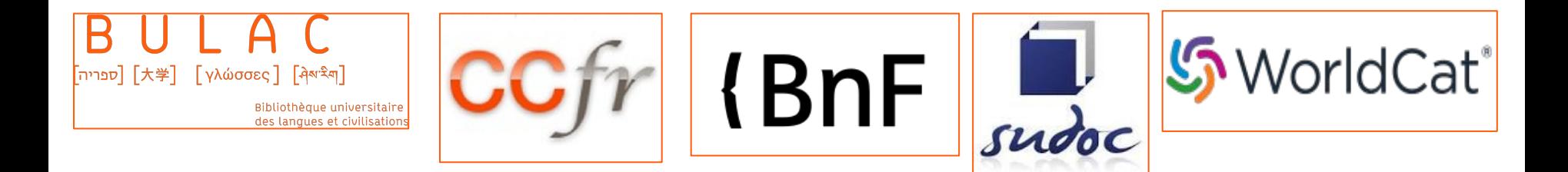

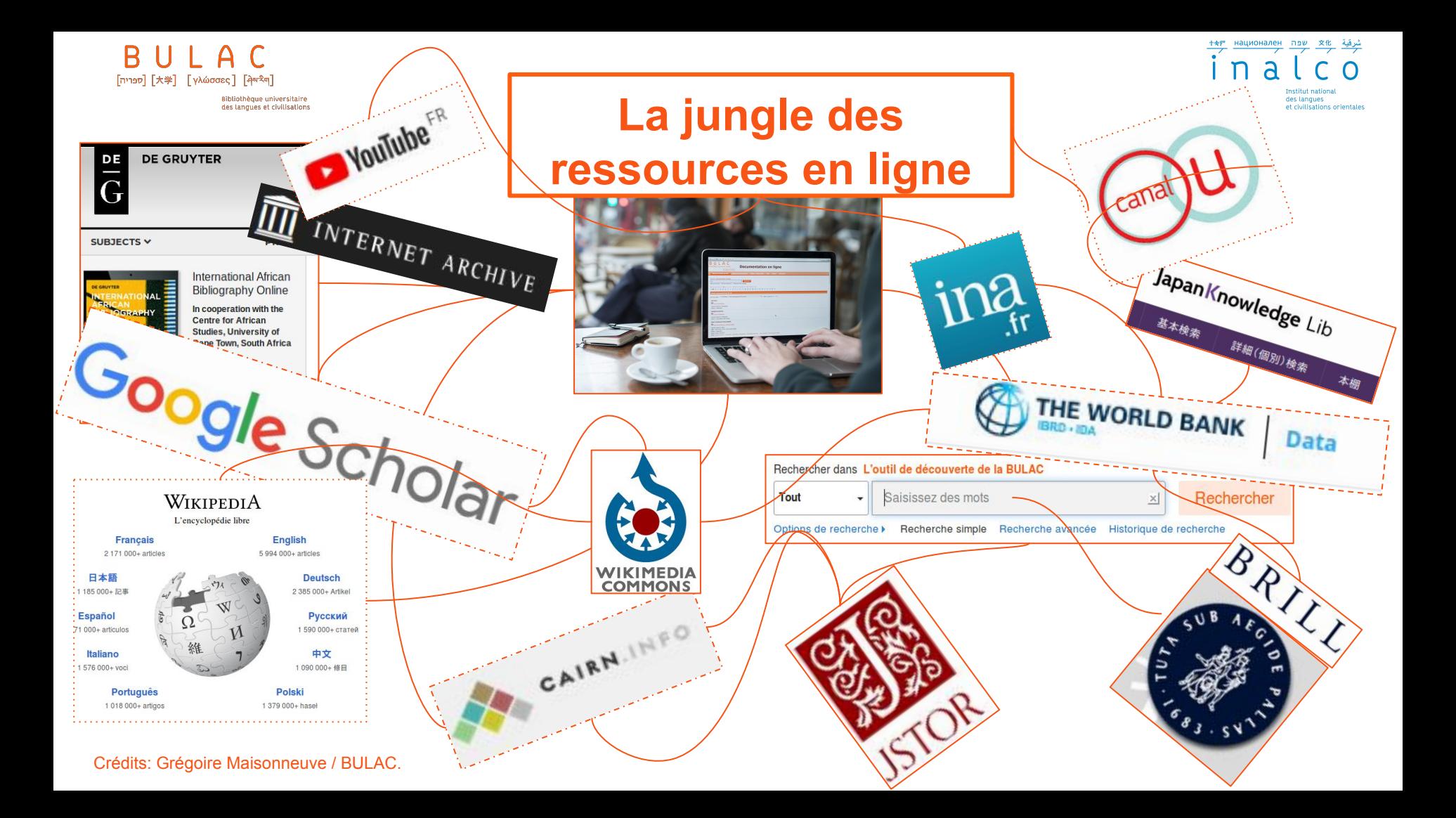

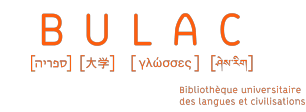

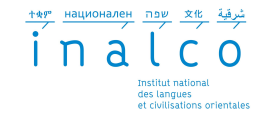

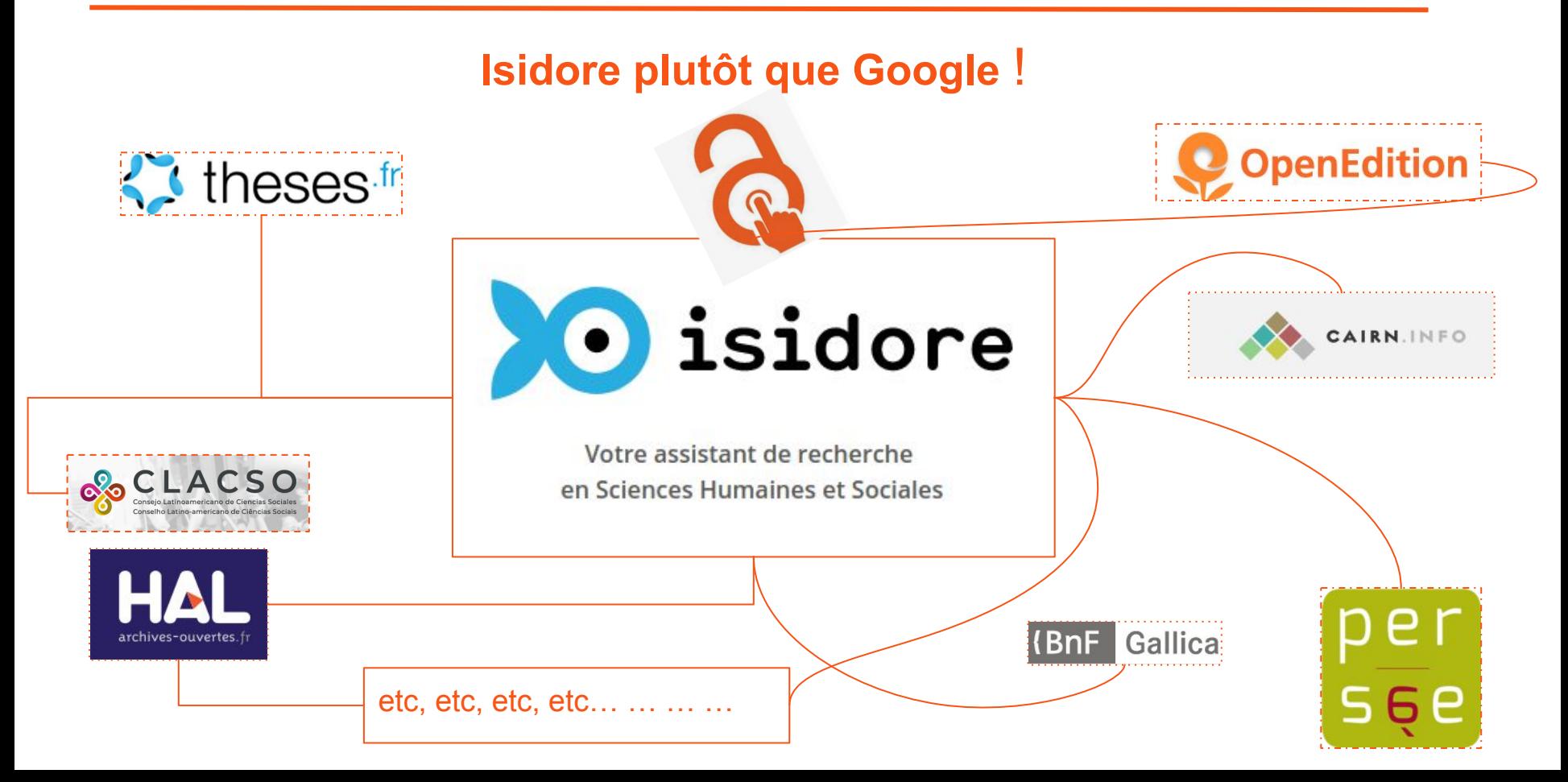

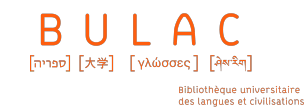

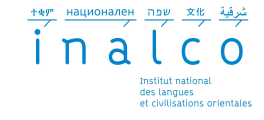

#### **Les bibliothèques numériques patrimoniales**

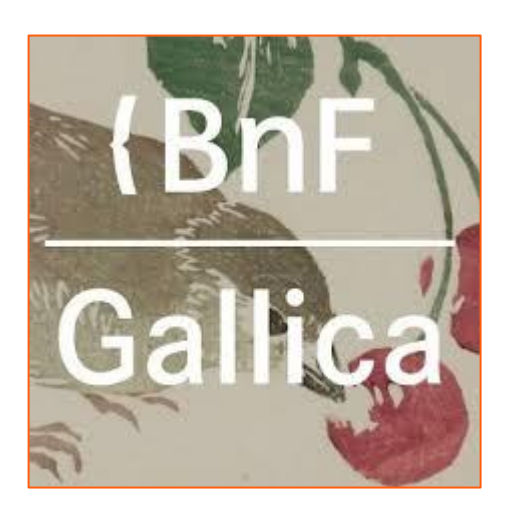

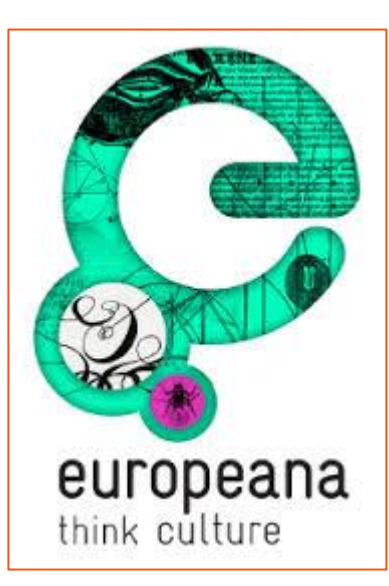

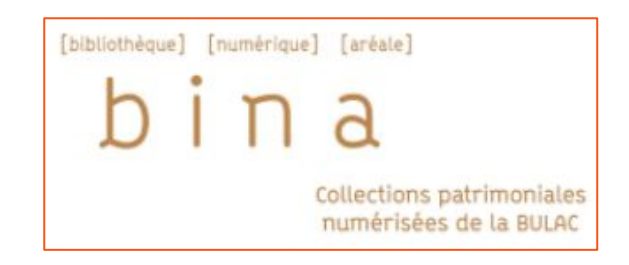

## **{BnF Bibliothèques d'Orient**

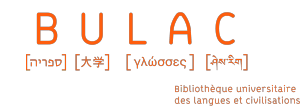

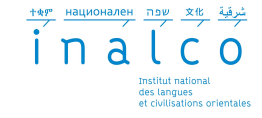

#### **Vérifier si son sujet a déjà été traité : DUMAS et THESES.fr**

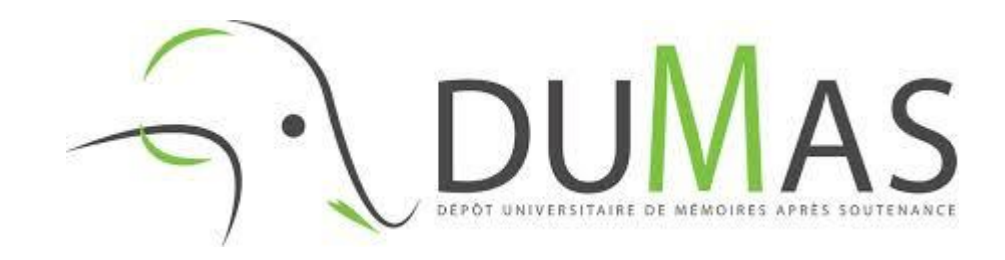

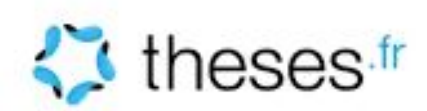

Désactiver l'autocomplétion

Rechercher

×

Ondelettes de diffusion "école centrale paris"

Toutes los thènes

Thèses en préparation Personnes

Uniquement les thèses soutenues [3] Uniquement les thèses soutenues accessibles en ligne

Pour contacter l'équipe Formation de la BULAC formation-publics@bulac.fr

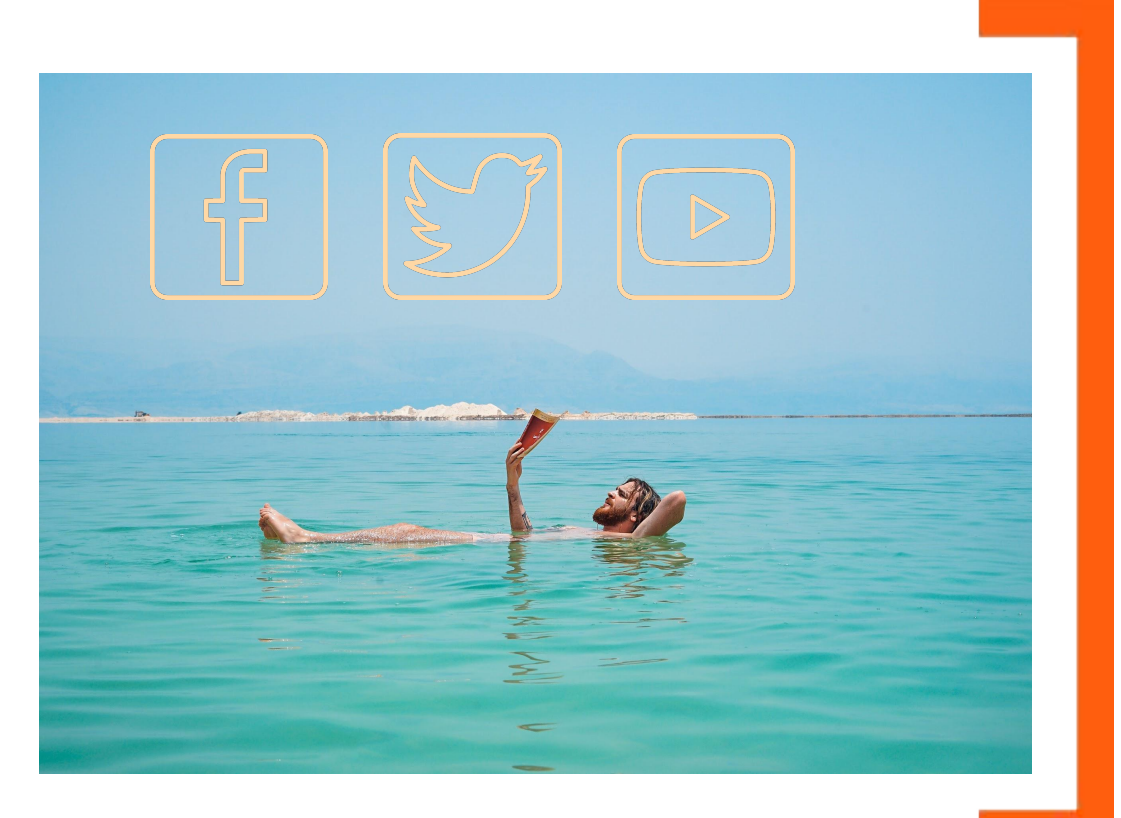

Service R.E.V.E – Inalco 2024 – Obejctif Master

UIAC <sup>[Ααινε</sup>] [大学] [γλώσσες] [Ααινει]

> Bibliothèque universitaire des langues et civilisations

#### Pour toute question sur "Objectif Master" :

#### **reussite-etudiante@inalco.fr**

文化 ተቋም שפה национален

> Institut national des langues et civilisations orientales